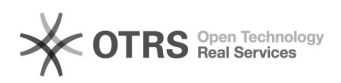

## Como importar a agenda do Outlook 2007 / 2010

## 01/05/2024 21:49:40

## **Imprimir artigo da FAQ**

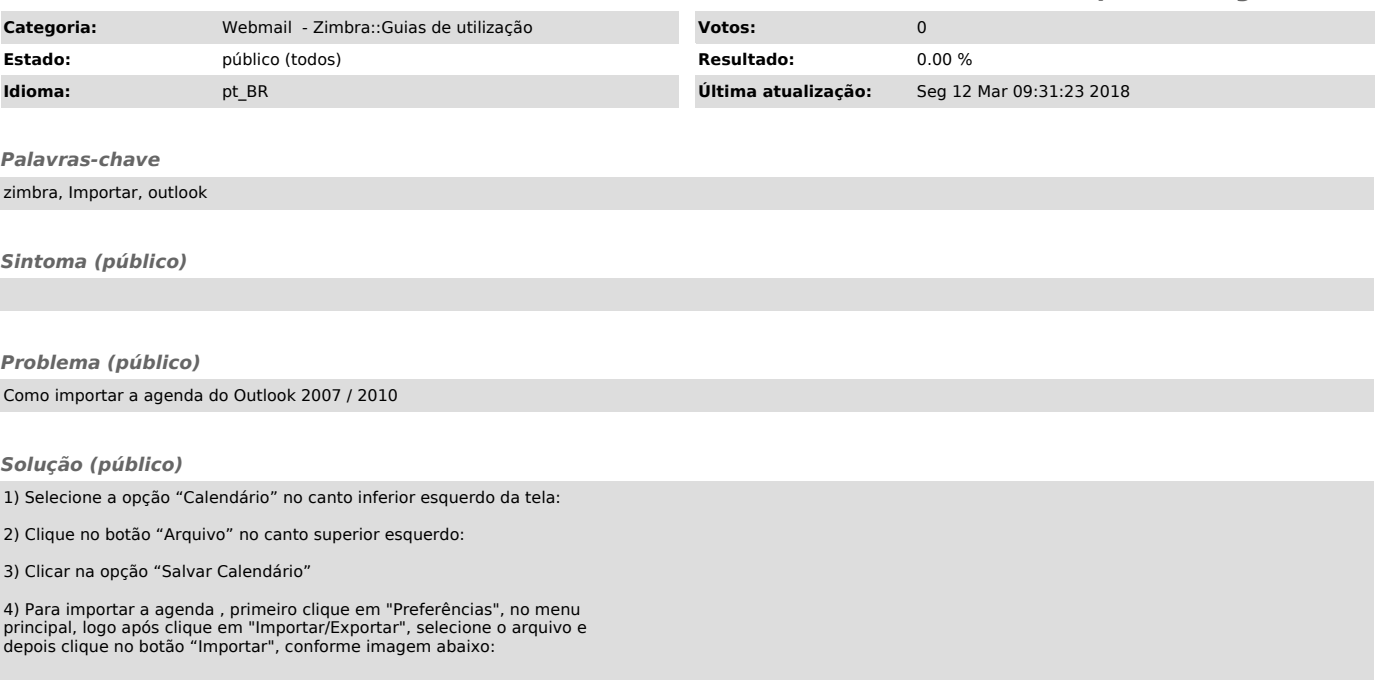